## SAP ABAP table V\_TTXOBI {Generated Table for View}

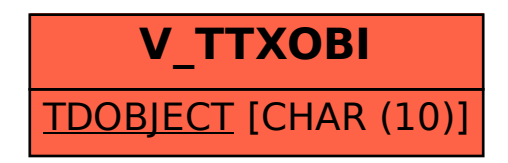